## **Calculateur de scores pour le tarot**

Essai de réalisation d'un calculateur de score pour le tarot. Ecris en python 3. Toujours en développement (reste à encoder la partie à 5 joueurs, opérationnel pour 3 et 4 joueurs à ce jour).

Plus de docs et de détails par la suite..

Pour bénéficier de la dernière version à jour, merci de vérifier sur le git : [tarot-v3.py sur le git](https://github.com/CyrilleBiot/scripts/blob/master/tarot-v3.py)

```
# Gestion du nombre de joueurs
nb joueurs = -1while True:
    try:
         print('Entre 3 et 5 joueurs, svp.')
         nb_joueurs = int(input("Saisir le nombre de joueurs : "))
        if 2 < nb joueurs < 6:
             print("Nombre de joueurs : ", nb_joueurs)
             break
    except ValueError:
         print("Oops! Réponse incorrecte, ce n'est pas un nombre...
Réessayer...")
  # ===================================================
# Creation d'un dictionnaire de joueurs
dico_joueurs = dict()
for i in range(\theta, nb joueurs):
    joueur = input("Nom du joueur {} : "format(i + 1)) print(joueur)
    # Initialisation des scores
    # Tout le monde à zéro
   dico joueurs[joueur] = [0]for nom, point in dico joueurs.items():
    print("Le joueur {} débute avec {} point.".format(nom, point[0]))
# ===================================================
# Creation d'un dictionnaire de contrat
dico contrat = dict()dico contrat['petite'] = 25dico contrat['garde'] = 25 * 2dico_contrat['garde sans '] = 25 * 3dico contrat['garde contre'] = 25 * 5# Gestion des oudlers
```

```
# Création d'un dictionnaire d'oudlers
dico_oudlers = dict()
dico oudlers[0] = 56dico oudlers[1] = 51dico oudlers[2] = 41dico oudlers[3] = 36# Gestion des primes
# Création d'un dictionnaire d'oudlers
dico primes = dict()dico primes['petit au bout'] = 10dico primes['simple poignée'] = 20dico primes['double poignée'] = 30dico primes['triple poignée'] = 40dico primes['chelem annoncé realisé'] = 400dico primes['chelem annoncé non realisé'] = -200
dico primes['chelem non annoncé mais realisé'] = 200#
============================================================================
=========================================
# Les fonctions
#
============================================================================
=========================================
def verificationContrat(nombre de points, nombre d oudlers):
     # Contrat rempli ou non ? Calcul du bonus / malus
    if nombre de points >= nombre d oudlers:
         print("Le contrat est rempli.")
     else:
         print("Le contrat n'est pas rempli.")
    gain = nombre de points - nombre d oudlers
     print("{} points remportés dans ce tour.".format(gain))
     return gain
   # ===================================================
def updateScore(gain, dictionnaire joueurs, preneur, nb joueurs):
     # Mise à jour du score
     # Ajout des scores
     for nom in dictionnaire_joueurs:
        score = dictionnaire joueurs[nom][-1]
        if nom == preneur:
            score = score + (gain + dico_{control}[\text{contract}[\text{tour}]) *
```

```
(nb joueurs - 1) else:
              score = score - (gain + dice contract[contract tour])dictionnaire joueurs[nom].append(score)
     print(dictionnaire_joueurs)
# Initialisation des paramètres du tour
def parametrageTour(dictionnaire joueurs,
                        dictionnaire contrats,
                        dictionnaire oudlers,
                        dictionnaire primes,
                        nombre de points realises
) is a set of the set of the set of the set of the set of the set of the set of the set of the set of the set of the set of the set of the set of the set of the set of the set of the set of the set of the set of the set o
     # Gestion du preneur
    preneur = " while True:
          try:
               preneur = input("Preneur : ")
              if preneur in dico joueurs:
                    print("Le preneur est {}".format(preneur))
                    break
               else:
                    print("Ce joueur n'existe pas. Réessayer.")
          except ValueError:
               print("Erreur...")
                             # ===================================================
     # Gestion du contrat
    contrat tour = "" while True:
          try:
              contrat tour = input("Contract : ")contrat tour = contrat tour.lower()
              if contrat tour in dico contrat:
                    print("Le contrat est {}".format(contrat_tour))
                    break
               else:
                    print("Ce contrat n'existe pas. Réessayer.")
          except ValueError:
               print("Erreur...")
     # ===================================================
     # Gestion du nombre d'oudlers
    nb oudlers = "" while True:
          try:
               print('Nombre d\'oudler(s) : 0, 1, 2 ou 3')
               nb_oudlers = int(input("Saisir le nombre d'oudler(s) : "))
              if nb oudlers in dico oudlers:
```

```
 print(
                     "Nombre d'oudler est {}. Il faut réaliser {}
points.".format(nb oudlers, dico oudlers[nb oudlers]))
                 break
         except ValueError:
             print("Oops! Réponse incorrecte, ce n'est pas un nombre...
Réessayer...")
     # ===================================================
     # Gestion du nombre de points
    while True:
         try:
             nb_points = int(input("Saisir le nombre de points réalisés : "))
            if 0 < nb points < 92:
                 print("Nombre de points réalisés : ", nb_points)
                 break
         except ValueError:
             print("Oops! Réponse incorrecte, ce n'est pas un nombre...
Réessayer...")
     # ===================================================
     # Gestion des primes
    while True:
         try:
             primes = input(" Y a-t-il des primes (oui/o ou non/n ) ? : ")
             if primes.lower() in ['oui', 'o']:
                 print("des primes cool")
                 # Gestion des primes
                fin des primes = 'oui'beneficiaire = ''liste des primes = []while fin des primes.lower() not in ['non', 'n']:
                     while True:
                          try:
                              beneficiaire = input("Bénéficiaire de la prime :
")
                             if beneficiaire in dico joueurs:
                                  print("Le beneficiaire est
{}".format(beneficiaire))
                                  break
                              else:
                                  print("Ce joueur n'existe pas. Réessayer.")
                                 print('Rappel. Voici la liste des joueurs :
')
                                 i = 0for nom in dico joueurs:
                                      print(" --- Joueur {} : {}".format(i +
1, nom))
```

```
i \neq 1 except ValueError:
                              print("Erreur...")
                     while True:
                         try:
                              prime = input("Quelle prime attribuer à {} ? :
".format(beneficiaire))
                             if prime in dictionnaire primes:
                                  print("{} accordée à {}. ".format(prime,
beneficiaire))
                                  break
                              else:
                                  print("Cette prime n'existe pas.
Réessayer.")
                                  print('Rappel. Voici la liste des primes :
')
                                  for nom, valeur in
dictionnaire primes.items():
                                      print("Prime : {}, valeur :
{}.".format(nom, valeur))
                          except ValueError:
                              print("Erreur...")
                    liste_des_primes.append({beneficiaire, prime})
                     fin_des_primes = input("Y a-t-il des autres primes à
saisir ? ")
                 else:
                     print('Les primes ont été enregistrées.')
                 break
             elif primes.lower() in ['non', 'n']:
                 print('Pas de primes à prendre en compte.')
                 break
         except ValueError:
             print("Oops! Réponse incorrecte. Saisir : (oui/o ou non/n )
... Réessayer...")
     # ===================================================
     return nb_points, nb_oudlers, contrat_tour, preneur, liste_des_primes
#
============================================================================
=========================================
# Lancement du jeu
#
============================================================================
```
*=========================================*

```
fin du jeu = ''
while fin du jeu.lower() != 'quitter':
   nb points, nb oudlers, contrat tour, preneur, liste des primes =
parametrageTour(dico_joueurs,
dico_contrat,
dico oudlers,
dico_primes,
nb_joueurs)
   gain = verificationContrat(nb points, dico oudlers[nb oudlers])
   updateScore(gain, dico joueurs, preneur, nb joueurs)
    fin_du_jeu = input('Cesser la partie ? Saisir "Quitter" : ')
```
else:

```
 print('on stoppe la partie.')
```
From: <https://cbiot.fr/dokuwiki/> - **Cyrille BIOT**

Permanent link: **<https://cbiot.fr/dokuwiki/python:tarot?rev=1578238375>**

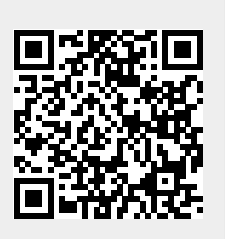

Last update: **2020/01/05 16:32**